# R502 Supervision des réseaux

## <span id="page-0-0"></span>Sami Evangelista IUT de Villetaneuse Département Réseaux et Télécommunications 2023–2024

<http://www.lipn.univ-paris13.fr/~evangelista/cours/R502>

Ce document est mis à disposition selon les termes de la licence Creative Commons "Attribution - Pas d'utilisation commerciale – Partage dans les mêmes conditions 3.0 non transposé".

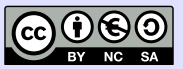

### **Contenu du module** 2/74

 $R502$  — Supervision des réseaux <http://www.lipn.univ-paris13.fr/~evangelista/cours/R502>

- ▶ Volume horaire :
	- ▶  $2 \times 3h$  de cours/TD
	- $\triangleright$  6×3h de TP
	- $\triangleright$  2h de contrôle
- $\blacktriangleright$   $\acute{F}$ valuation  $\ddot{ }$ 
	- $\blacktriangleright$  TP notés
	- $\blacktriangleright$  contrôle

## <span id="page-2-0"></span>Plan 3/74

## 1. Introduction à la supervision des réseaux

- 2. [SNMP : protocole de supervision](#page-11-0)
- 3. [Centralisation de journaux avec syslog](#page-52-0)
- 4. Éléments de qualité de service

## Supervision des réseaux — Une définition  $4/74$

Ensemble des techniques permettant de s'assurer du bon fonctionnement des éléments d'un réseau.

- ▶ superviser ⇔ surveiller
- $\blacktriangleright$  tâche dévolue à l'administrateur du réseau
- $\blacktriangleright$  éléments d'un réseau :
	- ▶ switchs, routeurs
	- ▶ ordinateurs

. . .

- $\blacktriangleright$  imprimantes
- ▶ services (HTTP, FTP, DHCP, ...)

 $\triangleright$  En gros, tout équipement qui a une CIP (plus éventuellement un port).

## **Pourquoi superviser ?** 5/74

 $\blacktriangleright$  Assurer la continuité des services.

- ▶ Détecter les pannes pour remettre les équipements en service
- ▶ Mesurer les performances du réseau
	- ▶ Assurer une qualité de service
	- $\triangleright$  Analyser le trafic (reporting)
- $\triangleright$  Détecter/prévenir les attaques
	- $\triangleright$  ex : avec un système de détection des intrusions (IDS)

## Exemples d'application de la supervision de la supervision

- 1. Surveillance d'un serveur de mail
	- ▶ Un processus vérifie périodiquement l'état du disque dur du serveur de mail.
	- ▶ espace disque libre  $\langle 1G \rho \Rightarrow \rho$  il envoie un mail aux utilisateurs pour leur demander de faire le ménage dans leurs mails
- 2. Surveillance d'une imprimante
	- $\blacktriangleright$  Toutes les 10 sec. on envoie un ping à une imprimante.
	- ▶ 5 pings successifs négatifs  $\Rightarrow$  mail envoyé à l'administrateur
- 3. Blocage d'un attaquant
	- ▶ Sur la passerelle d'accès au réseau on journalise les tentatives de connexion SSH.
	- $\blacktriangleright$  Un processus inspecte périodiquement le journal.
	- ▶ Il bloque les @IP (via l'ajout d'une règle de pare-feu) qui apparaissent trop fréquemment (p.ex., plus de 100 tentatives de connexion en une minute).
- 4 Prévision du trafic
	- ▶ On enregistre dans une base de données les dates des requêtes envoyées au serveur Web.
	- $\triangleright$  On peut ensuite en extraire des statistiques pour prévoir les pics d'affluence.

### Approches de supervision **7/74**

## Supervision par interrogation (polling)

- $\triangleright$  à l'initiative du système de supervision
- Il interroge périodiquement les équipements supervisés sur leur état.
- $\triangleright$  ex : envoyer un ping toutes les minutes à l'imprimante

#### Supervision par remontée d'incidents

- $\triangleright$  à l'initiative des équipements supervisés
- ▶ En cas d'événement exceptionnel, l'équipement supervisé prévient le système de supervision.
- $\triangleright$  ex : si un service meurt, le système sur lequel il s'exécutait envoie un message au système de supervision

### Approches de supervision — Comparaison  $8/74$

- ▶ La supervision par polling nécessite plus de bande passante et plus de traitements des deux côtés (superviseur et supervisé).
- ▶ Elle peut passer à côté d'incidents brefs (p.ex., si un service plante puis redémarre sans que le superviseur n'ait interrogé le supervisé entre-temps).
- ▶ Avec la méthode par remontée, le superviseur est prévenu dès que possible.
- ▶ Mais la supervision par polling peut détecter davantage de problèmes (p.ex., problème de réseau (équipement supervisé inaccessible), si la machine supervisée s'est arrêtée brusquement, ...).
	- $\Rightarrow$  intérêt de combiner les deux

## Comment superviser ? 9/74

- $\triangleright$  Outils généralistes
	- $\blacktriangleright$  ping
	- $\blacktriangleright$  traceroute
	- ▶ iperf
	- ▶ netstat

. . .

- $\blacktriangleright$  wireshark
- ▶ Protocoles de supervision
	- ▶ CMIP (Common Management Information Protocol)
		- ▶ normalisé par l'OSI, peu utilisé
	- ▶ SNMP\* (Simple Network Management Protocol)
		- ▶ simple à mettre en œuvre  $\Rightarrow$  très répandu
- $\blacktriangleright$  Outils dédiés
	- $\blacktriangleright$  Nagios<sup>\*</sup>
	- ▶ Centreon
	- $\blacktriangleright$  Zabbix . . .
	- ⋆ : vu dans ce module

## Un outil de supervision : Nagios 10/74

<https://www.nagios.com/>

- $\blacktriangleright$  logiciel libre
- $\blacktriangleright$  première version en 1996
- $\blacktriangleright$  2 composants :
	- ▶ un moteur qui exécute périodiquement des tâches de supervision;
	- Et une interface web pour visualiser les résultats collectés par le moteur.
- $\triangleright$  quelques fonctionnalités importantes :
	- $\blacktriangleright$  possibilité de superviser
		- $\blacktriangleright$  des équipements (p.ex., vérifier qu'une machine répond au pings)
		- $\blacktriangleright$  des services (p.ex., vérifier qu'apache est actif sur un PC)
		- ▶ des ressources (espace disque, charge du processeur, . . .)
	- $\blacktriangleright$  cartographie du réseau
	- $\triangleright$  mise en places d'alerte (envoi de mail/SMS en cas de problème)
- ▶ possibilité de développer des plugins réalisant des tâches de supervision
- $\blacktriangleright$  plusieurs forks : icinga, shinken, naemon
- Plus de détails en TP.

### Interface web de Nagios 11/74

Vue en temps réel des services disponibles ou à l'arrêt.

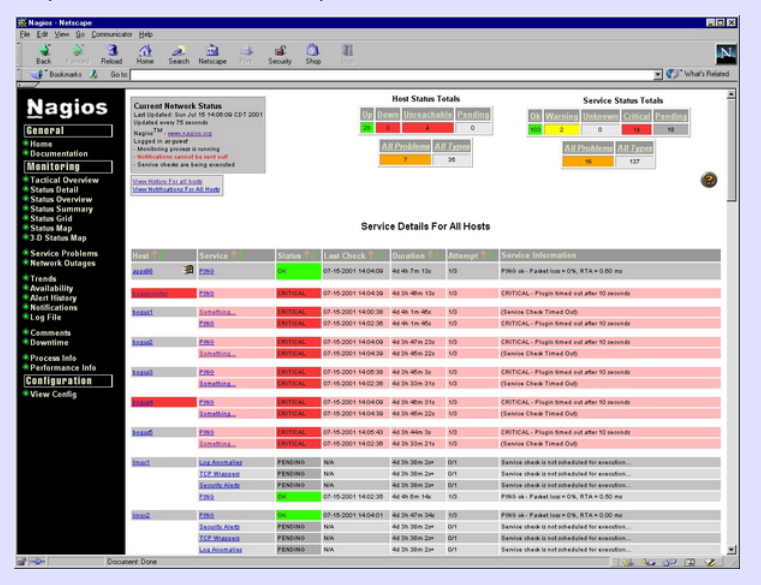

Source : <https://fr.wikipedia.org/wiki/Nagios>, consultée le 10/09/2023.

- <span id="page-11-0"></span>1. Introduction à la supervision des réseaux
- 2. [SNMP : protocole de supervision](#page-11-0)
- 3. [Centralisation de journaux avec syslog](#page-52-0)
- 4. Éléments de qualité de service

## <span id="page-12-0"></span>Plan 13/74

## 2. [SNMP : protocole de supervision](#page-11-0)

## 2.1 Introduction à SNMP

- 2.2 [Les MIBs](#page-19-0)
- 2.3 La boîte à outils net-snmp
- 2.4 [Structure des messages SNMP](#page-37-0)
- 2.5 De SNMPv1 à SNMPv3

### Présentation de SNMP 14/74

- $\triangleright$  SNMP = Simple Network Management Protocol
- $\blacktriangleright$  protocole défini par l'IETF
- $\triangleright$  3 versions définies dans différentes RFC :
	- $v1$  RFC 1065-1067 (1988) toujours utilisée
	- $v2c$  RFC 1901-1908 (1996) version la plus répandue

(Plusieurs v2 ont été définies : v2u, v2p, ... v2c est celle utilisée actuellement.)

- v3 RFC 3411–3418 (2002)
- ▶ SNMP utilise (généralement) UDP pour le transport.
- $\blacktriangleright$  Ports utilisés (par défaut) :
	- $\blacktriangleright$  161 = port utilisé par les agents SNMP
	- $\blacktriangleright$  162 = port de destination des notifications
- ▶ Dans ce cours, on se basera sur la v2c.

(cf. section [2.5](#page-0-0) pour une description des différences entre les trois versions)

## **Terminologie** 15/74

- $\triangleright$  SNMP fait intervenir :
	- $\triangleright$  un NMS (Network Management System) la plate-forme de supervision;
	- $\triangleright$  et des agents processus s'exécutant sur les équipements supervisés.
- ▶ Chaque agent a en mémoire un ensemble d'objets qui peuvent être lus/modifiés par le NMS.
- ▶ Ces objets donnent des informations sur l'état de l'équipement sur lequel s'exécute l'agent et peuvent être utilisés pour sa supervision.
- ▶ Ils forment une MIB : une Management Information Base.
- ▶ Les objets de cette MIB sont décrits dans le langage SMI (cf. les exemples dans la suite).

SMI = Structure of Management Information

- ▶ Exemples d'objets :
	- $\blacktriangleright$  états des interfaces réseau (activée/désactivée)
	- $\blacktriangleright$  température interne
	- $\blacktriangleright$  espace disque libre

### L'architecture SNMP 16/74

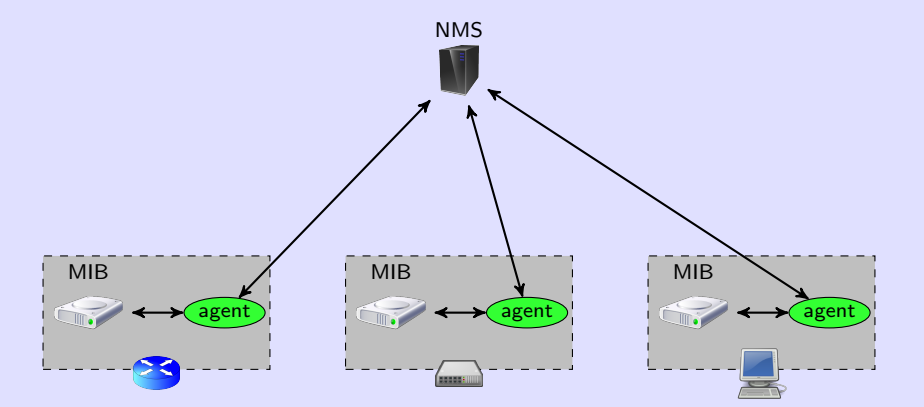

SNMP est mis en œuvre sur la plupart des équipements réseau (routeurs, switchs, ...) et systèmes d'exploitation.

## Les opérations SNMP 17/74

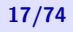

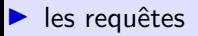

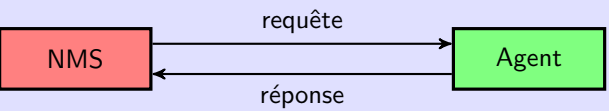

▶ permet de lire/modifier la (les) valeur(s) d'un (de plusieurs) objet(s)

### ▶ les notifications (ou traps)

NMS <br>
MMS <br>
Agent

▶ permet de prévenir le NMS d'un événement particulier Exemple : l'OS va s'arrêter.

▶ pas d'acquittement

 $\blacktriangleright$  les informs

NMS Agent inform acquittement

notification avec acquittement

### Les requêtes SNMP 18/74

## ▶ getRequest

 $r$ écupère la valeur d'un (de plusieurs) objet(s)

#### ▶ setRequest

modifie la valeur d'un (de plusieurs) objet(s)

### ▶ getNextRequest

récupère la valeur de l'objet suivant dans la MIB

### ▶ getBulkRequest

récupère les valeurs d'un groupe d'objets consécutifs de la MIB

### Les communautés SNMP 19/74

- ▶ Une communauté désigne un ensemble d'agents/NMS auxquels sont associés des droits.
- ▶ communauté  $\approx$  mot de passe
- $\blacktriangleright$  Trois types de droits sont associés à une communauté :
	- ▶ readOnly droit en lecture sur les objets de la MIB
	- $\triangleright$  readWrite droit en lecture/écriture sur les objets de la MIB
	- $\triangleright$  trap droit d'envoyer des traps
- ▶ La communauté est présente dans tous les messages SNMP.
- $\blacktriangleright$  L'échange se fait en clair (non chiffré) sur le réseau.

 $\Rightarrow$  En voyant passer des messages SNMP on peut découvrir les communautés.

 $\Rightarrow$  à changer régulièrement

## <span id="page-19-0"></span>Plan 20/74

### 2. [SNMP : protocole de supervision](#page-11-0)

- 2.1 Introduction à SNMP
- 2.2 [Les MIBs](#page-19-0)
- 2.3 La boîte à outils net-snmp
- 2.4 [Structure des messages SNMP](#page-37-0)
- 2.5 De SNMPv1 à SNMPv3

### Structure des MIBs 21/74

- $\triangleright$  MIB = base de données d'objets présente sur un équipement supervisé par un agent SNMP
- ▶ Les MIBs ont une structure arborescente.
- $\triangleright$  Cette structure est **normalisée** (en partie) et **extensible** (en partie).
- ▶ Un objet est un nœud de l'arbre.
- $\blacktriangleright$  Chaque objet
	- $\blacktriangleright$  a un nom symbolique et un numéro;
	- $\triangleright$  et est identifié par un **OID** (object identifier) unique.
- $\triangleright$  OID d'un objet  $O =$  liste des numéros des objets sur le chemin de la racine à O séparés par des '.'
- ▶ Les agents ne possèdent pas tous la même MIB !

#### Représentation d'une MIB 22/74

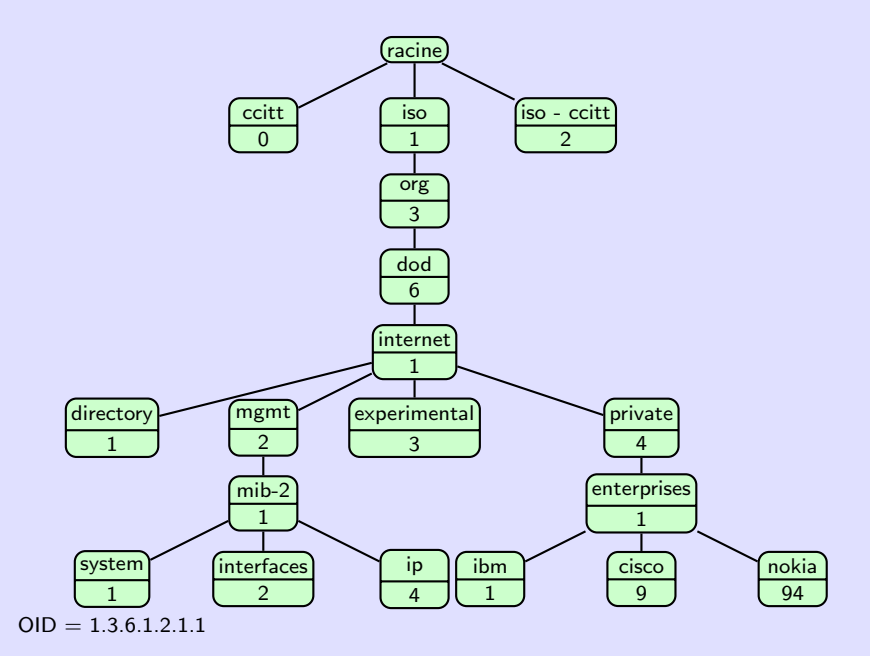

### La branche mib-2 23/74

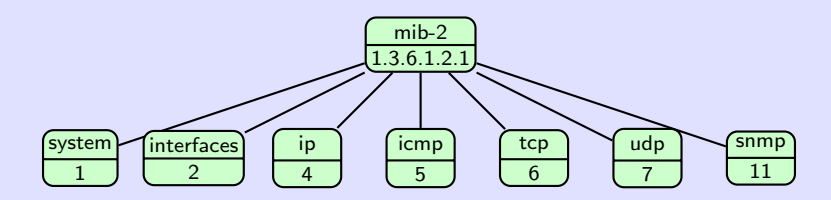

branche normalisée et présente sur tous les agents SNMP (en théorie !)  $\triangleright$  system  $(1.3.6.1.2.1.1)$ 

informations générales sur l'équipement sur lequel se trouve l'agent

$$
\blacktriangleright \text{ interfaces } (1.3.6.1.2.1.2)
$$

informations sur les interfaces réseau (ex : statuts des interfaces)

 $\blacktriangleright$  ip  $(1.3.6.1.2.1.4)$ 

informations sur la pile IP (ex : contenu de la table de routage)

▶ tcp  $(1.3.6.1.2.1.6)$ , udp  $(1.3.6.1.2.1.7)$ , snmp  $(1.3.6.1.2.1.11)$ statistiques TCP, UDP et SNMP (ex : connexions TCP ouvertes)

#### La branche system 24/74

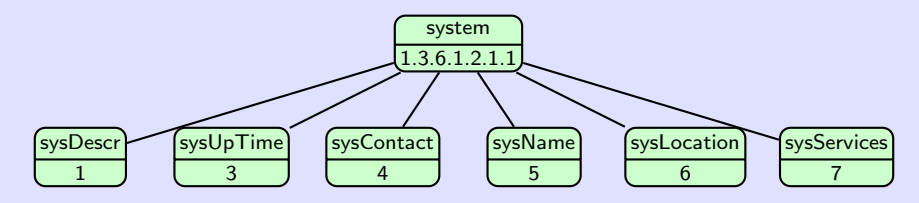

- ▶ sysDescr (1.3.6.1.2.1.1.1) description textuelle
- $\triangleright$  sysUpTime  $(1.3.6.1.2.1.1.3)$

temps (exprimé en  $\frac{1}{100}$  de sec.) depuis lequel l'équipement est en marche

▶ sysContact (1.3.6.1.2.1.1.4)

adresse mail de l'administrateur de l'équipement

$$
\blacktriangleright \text{ sysName } (1.3.6.1.2.1.1.5)
$$

nom de l'équipement

 $\triangleright$  sysLocation  $(1.3.6.1.2.1.1.6)$ 

emplacement physique de l'équipement

$$
\blacktriangleright \text{sys} \text{Services} (1.3.6.1.2.1.1.7)
$$

services rendus par l'équipement

### La branche enterprises 25/74

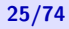

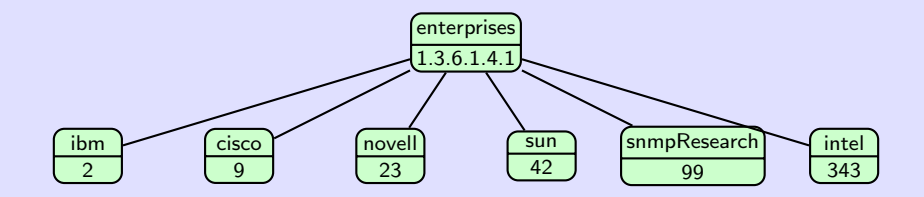

- ▶ Branche dans laquelle les entreprises peuvent insérer des objets spécifiques à leurs équipements.
- $\triangleright$  Chaque objet fils de enterprises est géré par la compagnie correspondante.
- $\triangleright$  Ces MIBs sont dites privées.

### La branche snmpTraps 26/74

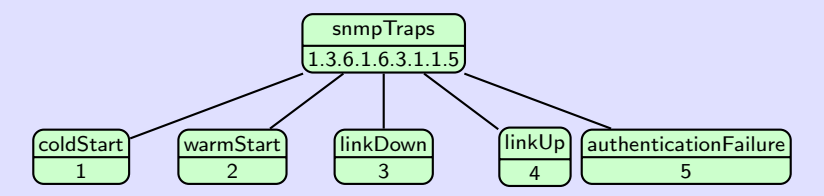

branche contenant la définition des notifications SNMPv2c standard (Les notifications sont aussi définies comme des objets de la MIB.)

▶ coldStart (1.3.6.1.6.3.1.1.5.1)

redémarrage de l'agent avec réinitialisation de la configuration

▶ warmStart (1.3.6.1.6.3.1.1.5.2)

redémarrage de l'agent sans changement de configuration

▶ linkDown (1.3.6.1.6.3.1.1.5.3) interface d´esactiv´ee

linkUp (1.3.6.1.6.3.1.1.5.4)

interface activée

▶ authenticationFailure  $(1.3.6.1.6.3.1.1.5.5)$ 

pb. d'authentification (p.ex., requête reçue avec une mauvaise communauté)

Définition de l'objet system.

```
iso OBJECT IDENTIFIER ::= { 1 }
org OBJECT IDENTIFIER := \{ \text{iso } 3 \}dod OBJECT IDENTIFIER := \{ \text{org } 6 \}internet OBJECT IDENTIFIER : = \{ dod 1 \}mgmt OBJECT IDENTIFIER ::= { internet 2 }
mib-2 OBJECT IDENTIFIER ::= { mgnt 1 }
system OBJECT IDENTIFIER ::= { mib-2 1 }
```
Définition de l'objet sysUpTime, fils n°3 de l'objet system.

```
sysUpTime OBJECT−TYPE
   SYNTAX TimeTicks
    ACCESS read-only
   STATUS mandatory
    DESCRIPTION
       "The time (in hundredths of a second) since the
        network management portion of the system was last
        re-initialized ."
    ::= { system 3 }
```
Définition de l'objet sysContact, fils n°4 de l'objet system.

```
sysContact OBJECT−TYPE
   SYNTAX DisplayString (SIZE (0..255) )
   ACCESS read-write
   STATUS mandatory
   DESCRIPTION
        " The textual identification of the contact person
         for this managed node , together with information
         on how to contact this person ."
    ::= { system 4 }
```
Définition de la notification coldStart, fils n°1 de l'objet snmpTraps.

```
coldStart NOTIFICATION−TYPE
   STATUS current
   DESCRIPTION
        "A coldStart trap signifies that the SNMP entity,
         supporting a notification originator application , is
         reinitializing itself and that its configuration may
         have been altered "
    ::= { snmpTraps 1 }
```
### Objets scalaires et objets tabulaires 31/74

### $\triangleright$  objet scalaire  $\Rightarrow$  objet ayant une seule instance

- ▶ par exemple : les objets de la branche system : sysName, sysLocation, sysUpTime, . . .
- ▶ L'OID de l'objet doit être suivi de ".0" dans les requêtes et réponses SNMP.
- $▶$  objet tabulaire  $\Rightarrow$  objet ayant plusieurs instances
	- $\blacktriangleright$  Les objets tabulaires sont définis avec le type SEQUENCE.
	- ▶ L'OID de l'objet doit être suivi de ".i" dans les requêtes et réponses SNMP avec  $i =$  numéro d'instance.

### Exemple d'objet tabulaire : IfTable 32/74

IfTable : branche contenant les informations sur les interfaces réseau

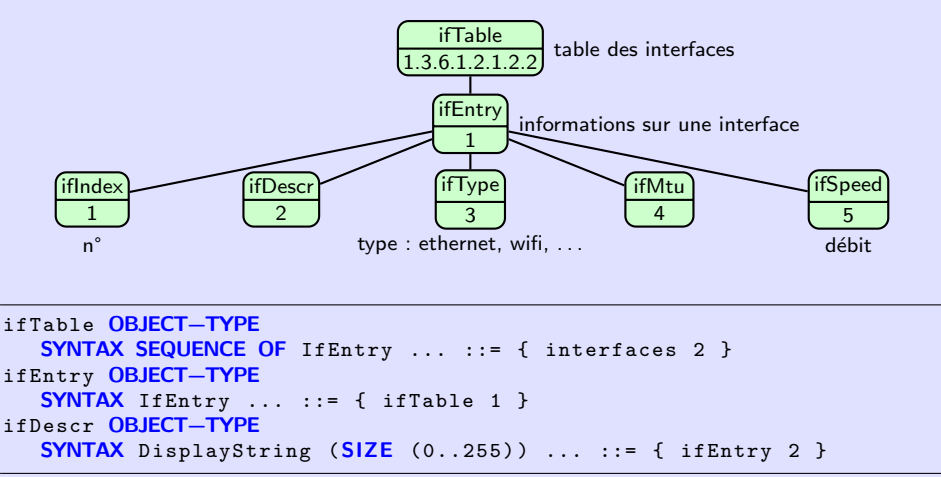

On a donc :

 $\blacktriangleright$  1.3.6.1.2.1.2.2.1.5.1 = débit (ifSpeed) de la 1<sup>ère</sup> interface réseau

▶ 1.3.6.1.2.1.2.2.1.3.2 = type de la  $2<sup>ère</sup> interface réseau$ 

## <span id="page-32-0"></span>Plan 33/74

#### 2. [SNMP : protocole de supervision](#page-11-0)

- 2.1 Introduction à SNMP
- 2.2 [Les MIBs](#page-19-0)
- 2.3 La boîte à outils net-snmp
- 2.4 [Structure des messages SNMP](#page-37-0)
- 2.5 De SNMPv1 à SNMPv3

### **Présentation de net-snmp** 34/74

- $\blacktriangleright$  boite à outils linux contenant :
	- ▶ des commandes d'interrogation d'agents
	- ▶ un agent SNMP
- ▶ principales commandes :
	- ▶ snmpset, snmpget, snmpgetnext et snmpbulkget : envoi de requêtes
	- ▶ snmptrap : envoi de notifications
	- ▶ snmpinform : envoi de informs
	- ▶ snmpwalk et snmpbulkwalk : exploration d'une branche de la MIB
		- ▶ Envoi de plusieurs getRequest (pour snmpwalk) ou getBulkRequest (pour snmpbulkwalk).
- Options requises par toutes les commandes :

$$
\blacktriangleright -v \ \ V
$$

version de SNMP utilisée ( $V = 1$ , 2c ou 3)

 $\blacktriangleright$  -c COMMUNAUTE

communauté utilisée

#### Utilisation de snmpset et snmpget 35/74

Pour récupérer la valeur de sysName :

\$ snmpget -v2c -cpublic localhost .1.3.6.1.2.1.1.5.0 SNMPv2 - MIB :: sysName .0 = STRING : localhost . localdomain

Pour modifier sa valeur :

\$ snmpset -v2c -cprivate localhost .1.3.6.1.2.1.1.5.0 s "pc -de - sami " SNMPv2 - MIB :: sysName .0 = STRING : pc -de - sami

La valeur de certains objets n'est pas modifiable (p.ex., sysDescr) :

\$ snmpset -v2c -cprivate localhost .1.3.6.1.2.1.1.1.0 s "pc -de - sami " Error in packet . Reason: notWritable (That object does not support modification) Failed object : SNMPv2 - MIB :: sysDescr .0

On peut aussi récupérer (ou modifier) plusieurs objets avec une seule requête.

\$ snmpget -v2c -cpublic localhost .1.3.6.1.2.1.1.4.0 .1.3.6.1.2.1.1.6.0 SNMPv2 - MIB :: sysContact .0 = STRING : sami . evangelista@iutv .fr SNMPv2-MIB::sysLocation.0 = STRING: IUTV (0108)

#### Utilisation de snmpgetnext et snmpwalk 36/74

Avec un getNextRequest, on récupère l'objet suivant dans la MIB (via un parcours de l'arbre) :

```
$ snmpgetnext -v2c -cpublic -On localhost .1.3.6.1
.1.3.6.1.2.1.1.1.0 = STRING: Linux localhost.localdomain 4.17.19 - 200. f$ snmpgetnext -v2c -cpublic -On localhost .1.3.6.1.2.1.1.3.0
.1.3.6.1.2.1.1.4.0 = STRING: sami.evangelista@iutv.fr
```
(Option  $-Dn$  = sortie numérique (affiche les OID plutôt que les noms)) snmpwalk permet de retrouver tous les objets dont l'OID est prefixé par un OID donné en argument :

```
$ snmpwalk -v2c -cpublic -On localhost .1.3.6.1.2.1.1
.1.3.6.1.2.1.1.1.0 = STRING: Linux Localhost. local domain 4.17.19-200.64.1.3.6.1.2.1.1.2.0 = DID: .1.3.6.1.4.1.8072.3.2.10.1.3.6.1.2.1.1.3.0 = Timeticks: (661096) 1:50:10.96
.1.3.6.1.2.1.1.4.0 = STRING: sami.evangelista@iutv.fr.1.3.6.1.2.1.1.5.0 = STRING: pc-de-sami
```
- ▶ snmpwalk et snmpbulkwalk sont des commandes permettant d'explorer une branche de la MIB.
- ▶ Mais ce ne sont pas des requêtes du protocole.
- ▶ Elles utilisent des requêtes **getNextRequest** (pour snmpwalk) et getBulkRequest (pour snmpbulkwalk) pour leur exploration.
- ▶ Les seules requêtes SNMP sont : set, get, getNext, et getBulk.

# <span id="page-37-0"></span>Plan 38/74

#### 2. [SNMP : protocole de supervision](#page-11-0)

- 2.1 Introduction à SNMP
- 2.2 [Les MIBs](#page-19-0)
- 2.3 La boîte à outils net-snmp
- 2.4 [Structure des messages SNMP](#page-37-0)
- 2.5 De SNMPv1 à SNMPv3
- ▶ schéma d'encodage utilisé pour tous les messages SNMP
- $\triangleright$  Tout champ est décomposé en trois parties :

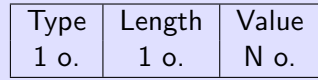

- $\blacktriangleright$  Type  $(1 \circ .) =$  type du champ (code normalisé)
- $\blacktriangleright$  Length  $(1 o.) = nb.$  d'octets dans la partie Value
- $\triangleright$  Value (N o.) = valeur réelle du champ

#### Les types primitifs 40/74

▶ type primitif  $\Leftrightarrow$  Le champ Value ne peut pas être redécomposé en sous-champs.

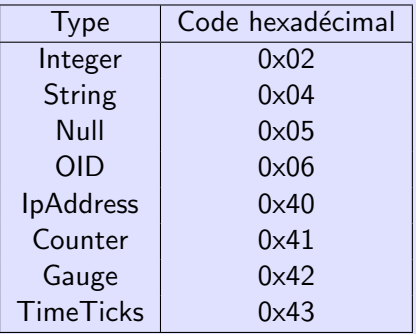

#### **Exemples**

 $\triangleright$  02 01 04 = un entier (02) codé sur un octet (01) et valant 4

▶ 04 02 79 6F = une chaîne de caractères (04) de deux (02) octets valant "yo" (79 6F en ASCII)

#### Les types composite 41/74

 $▶$  type composite  $\Leftrightarrow$  Le champ Value est une suite de sous-champs (eux-mêmes encodés en TLV).

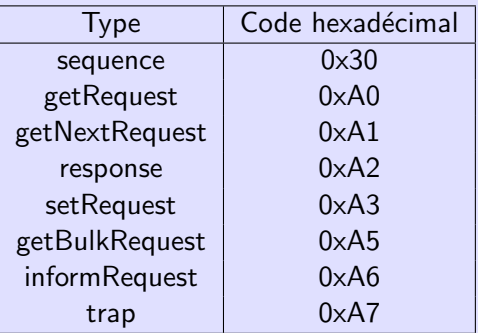

 $\blacktriangleright$  Le contenu d'un message est donc encodé en TLV.

# Exemple ▶ 30 07 02 01 04 04 02 79 6F = une séquence  $(30)$  de 7 octets contenant l'entier 4 et la chaîne de caractères "yo"

#### Encodage des OID 42/74

Règle de codage des 2 premiers nombres de l'OID

- $\triangleright$  Les deux premiers nombres x.y d'un OID sont codés sur 1 octet valant  $40x + y$ .
- ▶ Exemples : la valeur de l'OID 1.3.4.5 sera : 2B 04 05
	- $\triangleright$  2B = 2 × 16 + 11 = 43 = 40 × 1 + 3

Règle de codage des grands nombres ( $> 127$ )

- ▶ Problème : comment coder 400 dans un OID ?
	- $\triangleright$  400 est codé sur deux octets : 01 90 en hexadécimal.
	- $\triangleright$  Or 01 90 pourrait être interprété comme deux nombres : 1.144.

 $\blacktriangleright$  Solution utilisée :

- ▶ Seuls les 7 bits de poids faible sont utilisés pour coder les nombres.
- $\blacktriangleright$  Le 8<sup>ème</sup> bit (de poids fort) restant vaut
	- $\triangleright$  0 si l'octet est le dernier apparaissant dans le nombre
	- ▶ 1 si l'octet suivant fait aussi partie du nombre.
- Exemple :  $400 = 11 0010000$

 $\Rightarrow$  400 sera codé 10000011 00010000 en binaire, soit 83 10 en hexa.

# Structure générique 43/74

- ▶ Les messages SNMP ont tous la même structure.
- $\blacktriangleright$  Tous les champs sont encodés selon le schéma TLV.
- $\triangleright$  Un message est encodé comme une séquence (au sens TLV) de 3 éléments.

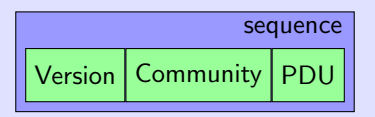

- $\triangleright$  Version = 0 pour SNMPv1, 1 pour SNMPv2c, 3 pour SNMPv3
- $\triangleright$  Community = chaîne de caractères contenant la communauté.
- $\blacktriangleright$  PDU = contenu du message

# Le PDU SNMP 44/74

- ▶ Structure du PDU identique quel que soit le type du message.
- ▶ On utilise les types composite getRequest, setRequest, ... pour déterminer le type du message.

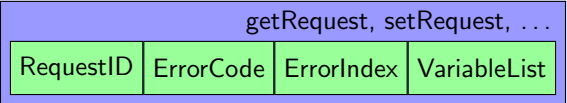

- $\blacktriangleright$  RequestID = identifiant de requête
	- ▶ choisi aléatoirement par l'émetteur de la requête
	- $\blacktriangleright$  et recopié dans la réponse
- $\blacktriangleright$  ErrorCode = code d'erreur
	- $\triangleright$  toujours à 0 (pas d'erreur) dans une requête
- $\triangleright$  ErrorIndex = numéro de l'OID dans VariableList qui a causé l'erreur (si ErrorCode  $\neq 0$ )
- $\triangleright$  VariableList = séquence de couples (OID, valeur)

# Encodage de la liste d'objets 45/74

- ▶ Un message SNMP contient toujours une liste (séquence) d'OID avec leurs valeurs.
- ▶ Chaque couple (OID, valeur) est lui-même encodé comme une séquence.

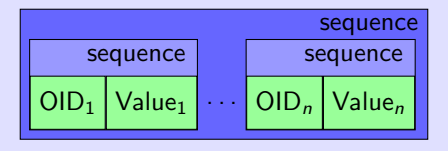

#### Valeurs associées aux objets envoyés

- ▶ Dans les requêtes set, les valeurs sont celles que la requête tente d'affecter aux objets.
- ▶ Dans les requêtes get, les valeurs sont toujours vides (type Null).
- ▶ Dans les réponses (qu'elle que soit la requête envoyée) les valeurs sont celles des objets de la requête (après modification dans le cas d'un set).

#### Codes d'erreur 46/74

Quelques codes courant :

- 0x00 noError pas d'erreur
- $0x01$  tooBig réponse trop longue pour être transportée
- $0x06$  noAccess pas d'accès à l'objet demandé (p.ex., la communauté n'a pas le droit de modifier l'objet demandé)
- $0x07$  wrongType la valeur fournie dans une requête set n'a pas le bon type
- $0x11$  notWritable tentative de modification d'une variable accessible en lecture seule

#### Exemple de message getRequest 47/74

```
Frame 7: 99 bytes on wire (792 bits), 99 bytes captured (792 bits) on interface 0
Ethernet II, Src: Dell 3e:67:dd (b8:ac:6f:3e:67:dd), Dst: Cisco 67:90:40 (1c:1d:86:67:90:40)
Internet Protocol Version 4, Src: 192.168.15.24, Dst: 192.168.15.100
User Datagram Protocol, Src Port: 46864, Dst Port: 161
Simple Network Management Protocol
   version: v2c (1)
   community: commRO
 \sqrt{a} data: get-request (0)
    \sim aet-request
        request-id: 1713239524
        error-status: noError (0)
                                               2 objets demandés :
                                               sysContact et sysLocation
        error-index: 0variable-bindings: 2 items
        \begin{pmatrix} 1.3.6.1.2.1.1.4.0 \end{pmatrix} Value (Null)
        \downarrow 1.3.6.1.2.1.1.6.0: Value (Null)
```
message getRequest envoyé par la commande :

```
snmpget -v2c -ccommRO 192.168.15.100 \
   1.3.6.1.2.1.1.4.0 \
   1.3.6.1.2.1.1.6.0
```
▶ getRequest ⇒ Les objets apparaissant dans le message ont la valeur Null.

#### Exemple de message setRequest 48/74

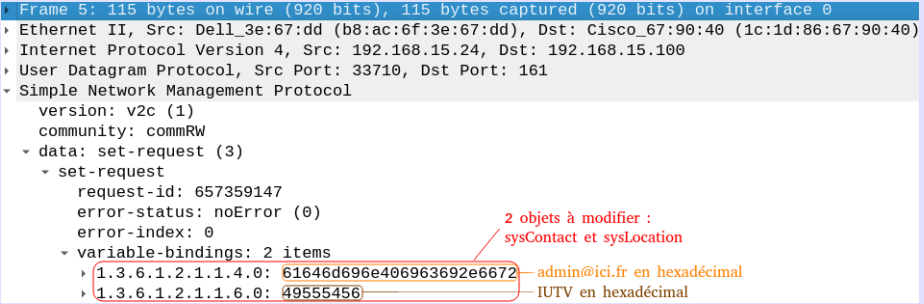

▶ message setRequest envoyé par la commande :

```
$ snmpset -v2c -ccommRW 192.168.15.100 \
    1.3.6.1.2.1.1.4.0 s admin@ici .fr \
     1.3.6.1.2.1.1.6.0 s IUTV
```
## **Encodage des notifications** 49/74

▶ Quand un agent envoie une notification, la liste d'objets contient toujours :

- $\triangleright$  objet n°1 : OID = 1.3.6.1.2.1.1.3 (sysUpTime) temps depuis lequel l'équipement est en marche
- $\triangleright$  objet n°2 : OID = 1.3.6.1.6.3.1.1.4.1 (snmpTrapOID) OID de la notification envoyée
- ▶ L'agent peut aussi placer dans la notification d'autres objets pouvant donner des informations utiles au NMS.

Par exemple :

- ▶ sysName pour avoir le nom de l'équipement
- ▶ sysContact pour avoir l'adresse éléctronique de l'administrateur
- ▶ nom de l'interface désactivée dans le cas d'une notification linkDown

#### Exemple de notification 50/74

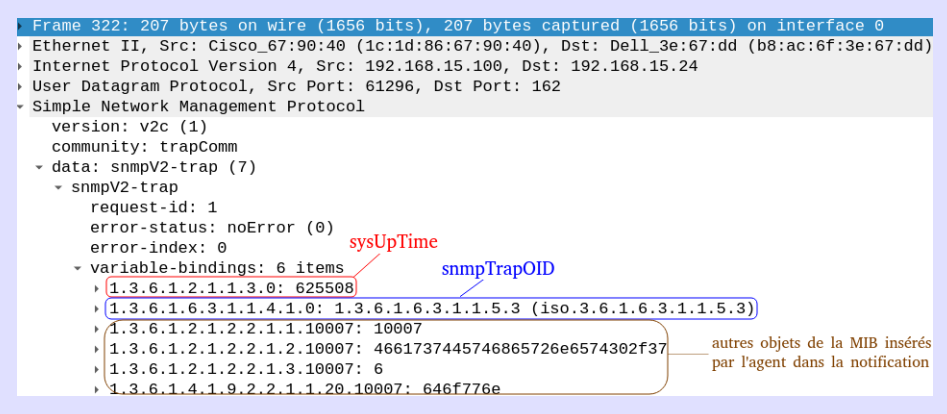

 $\blacktriangleright$  1<sup>er</sup> objet : (sysUpTime, 625508)

 $\Rightarrow$  équipement démarré depuis 625508 centièmes de seconde

 $\triangleright$  2<sup>ème</sup> objet : (snmpTrapOID, 1.3.6.1.6.3.1.1.5.3)  $\Rightarrow$  notification de type linkDown (1.3.6.1.6.3.1.1.5.3, voir diapo [26\)](#page-25-0).

 $\Rightarrow$  notification envoyée suite à la désactivation d'une interface réseau

# <span id="page-50-0"></span>Plan 51/74

#### 2. [SNMP : protocole de supervision](#page-11-0)

- 2.1 Introduction à SNMP
- 2.2 [Les MIBs](#page-19-0)
- 2.3 La boîte à outils net-snmp
- 2.4 [Structure des messages SNMP](#page-37-0)
- 2.5 De SNMP<sub>v1</sub> à SNMP<sub>v3</sub>

## De SNMPv1 à SNMPv3 52/74

#### Différences entre SNMPv1 et SNMPv2c

- ▶ nouveau type de message : inform
- ▶ nouveau type de requête : getBulkRequest
	- $\triangleright$  Avec la v1, pour récupérer plusieurs objets consécutifs de la MIB : plusieurs getNextRequest consécutifs ( $\Rightarrow$  nombreux aller-retours).
	- ▶ Un getBulkRequest permet d'en demander plusieurs en même temps.
- $\triangleright$  structure des messages de notification simplifiée
	- Pas de modifications importantes entre la v1 et la v2c.

#### Différences entre SNMPv2c et SNMPv3

- $\triangleright$  Mécanismes de sécurité ajoutés
	- $\blacktriangleright$  authentification
	- $\blacktriangleright$  chiffrement des données
- <span id="page-52-0"></span>1. Introduction à la supervision des réseaux
- 2. [SNMP : protocole de supervision](#page-11-0)
- 3. [Centralisation de journaux avec syslog](#page-52-0)
- 4. Éléments de qualité de service

# Les journaux/logs 54/74

- $\triangleright$  fichiers (généralement texte) dans /var/log
- **EXECTE Ils contiennent des descriptions d'événements générés par les processus**  $(p.ex., démarrage d'un service)$  ou par le noyau  $(p.ex., gestion des)$ périphériques).
- $\blacktriangleright$  L'analyse des journaux est primordiale pour la maintenance et la sécurité. ▶ fournit un déroulé des événements qui peuvent expliquer le problème
- ▶ Problème : nombreux fichiers de log qui peuvent être présents sur différentes machines

# <span id="page-54-0"></span>3. [Centralisation de journaux avec syslog](#page-52-0)

- 3.1 [Le protocole syslog](#page-54-0)
- 3.2 [Syslog sous linux : le service rsyslog](#page-59-0)

# Syslog 56/74 and 56/74 and 56/74 and 56/74 and 56/74

- ▶ protocole de la couche applicative
- ▶ Syslog utilise (généralement) UDP pour le transport.
- $\blacktriangleright$  défini dans les RFC 3164 et 5424
- ▶ port par défaut :  $514$
- ▶ objectif : centralisation de journaux sur des serveurs syslog par l'échange de messages de log
- ▶ Comme SNMP, syslog est implanté dans la plupart des OS et équipements réseau

# Structure des messages syslog 57/74

#### Dans la RFC3164

- $\blacktriangleright$  Partie priorité
	- $\triangleright$  catégorie (ou facility) : code de 0 à 23 (voir diapos suivantes)
	- $\triangleright$  gravité : code de 0 à 7 (voir diapos suivantes)

La priorité associée à un message est  $8 \times$  catégorie + gravité. On la note généralement sous la forme catégorie.gravité.

- $\blacktriangleright$  Partie en-tête
	- $\blacktriangleright$  date et heure de la génération du message
	- ▶ nom ou @IP de la machine ayant généré le message
- ▶ Partie message
	- $\blacktriangleright$  un texte brut donnant des informations supplémentaires

#### Dans la RFC5424

- ▶ plus d'info. dans la partie en-tête (p.ex. nom et PID du processus ayant généré le message)
- $\triangleright$  corps du message plus structuré

#### Les catégories 58/74

- 24 catégories parmi lesquelles
- $\triangleright$  0 = kernel messages du noyau
- $\blacktriangleright$  1 = user messages de l'espace utilisateur
- $\triangleright$  2 = mail messages du système de messagerie
- $\triangleright$  3 = daemon messages des services
- $\blacktriangleright$  4 = auth messages d'authentification
- $\triangleright$  5 = syslog messages généré par le service syslog

#### Les niveaux de gravité et al. 59/74

8 niveaux

- $\triangleright$  0 = emergency système inutilisable
- $\blacktriangleright$  1 = alert intervention requise
- $\triangleright$  2 = critical conditions critiques
- $\triangleright$  3 = error erreur de fonctionnement
- $\blacktriangleright$  4 = warning erreurs potentielles
- $\triangleright$  5 = notice information importante (mais pas une erreur)
- $\triangleright$  6 = informational information de moindre importance
- $\triangleright$  7 = debug message de débuggage

# <span id="page-59-0"></span>3. [Centralisation de journaux avec syslog](#page-52-0)

3.1 [Le protocole syslog](#page-54-0)

3.2 [Syslog sous linux : le service rsyslog](#page-59-0)

## Le service rsyslog 61/74

#### $\triangleright$  Que fait-il? réception de messages syslog émis par les processus locaux ou par d'autres serveurs syslog, puis éventuellement :

- $\triangleright$  écriture du message dans un fichier
- ▶ redirection du message vers un autre serveur
- ▶ écriture dans un tube ( $\Rightarrow$  permet l'exécution d'une commande)
- ▶ fichier de configuration principal : /etc/rsyslog.conf
- $\triangleright$  Ce fichier contient des règles de la forme :

sélecteur action

. . .

- ▶ sélecteur : détermine les messages (selon leurs catégories et gravités) sur lesquels s'applique cette règle
- ▶ action : ce que rsyslog fait de ces messages

(Plusieurs règles peuvent s'appliquer pour un même message.)

#### Exemples de règles 62/74

```
# tous les messages de la catégorie auth avec un niveau de gravité \leq\# error sont écrits dans le fichier /var/log/authentification.log
auth error / var/log/authentification . log
# tous les messages de la catégorie auth
auth .* /var/log/authentification.log
# tous les messages des catégories auth et kernel
auth .*; kernel .* / var / log / important . log
# tous les messages ('-' \iff écritures non synchrones)
*.* -/ var / log / messages
# tous les messages sauf ceux de la catégorie auth
*.*; auth . none -/ var / log / messages
# tous les messages avec une gravité strictement égale à critique
*.= crit / var / log / critical . log
# les messages de la cat. mail avec un niveau de gravité > notice
mail .*; mail .! notice -/var/log/messages
# redirection vers 10.0.0.1 avec UDP (un seul \emptyset) et TCP (deux \emptyset)
syslog .* @10 .0.0.1
syslog .* @@10 .0.0.1
# messages de cat, cron redirigés vers le tube /var/run/rsylog/pipe
```
cron .\* |/var/run/rsylog/pipe

## Exemple d'architecture syslog 63/74

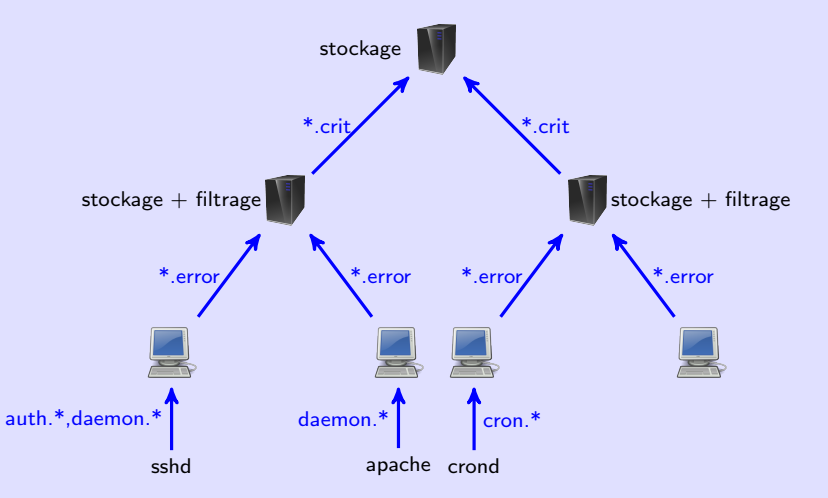

#### **Les tubes nommés** de la communitation de la communitation de la communitation de la communitation de la communitation de la communitation de la communitation de la communitation de la communitation de la communitation de

- ▶ Quand on fait cmd1 | cmd2 l'OS crée un tube anonyme.
- ▶ C'est un fichier de type particulier (type pipe) dans lequel cmd1 va écrire et cmd2 va lire.
- $\triangleright$  On peut aussi créer des tubes nommés avec mkfifo.

```
$ mkfifo / tmp /test - fifo
$ ls -l / tmp /test - fifo
prw-rw-r-- 1 sami sami 0 10 déc. 10:53 / tmp/test-fifo
```
- ▶ C'est un moyen de communication entre les processus.
- $\triangleright$  Si un processus écrit (resp. lit) dans un tube il faut qu'un autre processus soit en train de lire (resp. d'écrire) dans le tube. Sinon il est en attente. Il faut qu'il y ait un "rendez-vous" entre les deux processus.
- ▶ Par exemple :

\$

```
$ echo salut >> / tmp /test - fifo
    j'attends qu'un
     processus lise dans le fifo
```

```
$ cat /tmp/test-fifo \setminuswhile read data
  do echo $data ; done
salut
$
```
Elle permet d'envoyer un message au serveur syslog local.

- $\triangleright$  option -p pour préciser la priorité (par défaut user.notice) (Remarque : impossible d'envoyer des messages de la catégorie kernel)
- ▶ option -n pour envoyer le message à un serveur syslog distant Exemples :

logger -p cron. error "une erreur cron s'est produite" logger -n 10.0.0.1 -p auth.notice "nouvel connexion"

#### Remarques 66/74

#### Quels messages stocker/centraliser ?

▶ compromis entre les infos que l'on veut garder et les performances

 $\triangleright$  par exemple, éviter de mettre sur les clients syslog :

```
*.* @@10 .0.1.100
```
 $\Rightarrow$  réseau saturé avec tous les messages de log (même les plus insignifiants comme ceux de débuggage)

▶ Mais envoyer uniquement les messages les plus graves n'est pas forcèment très utile pour résoudre les problèmes.

#### Gestion des fichiers de logs

- $\triangleright$  utilisation du service logrotate pour organiser une rotation des logs et/ou  $\acute{e}$ viter qu'ils n'occupent trop de place
- $\blacktriangleright$  Exemple de règle logrotate :
	- ▶ stocker uniquement les logs des 4 derniers mois dans des fichiers séparés  $(\sqrt{var/log/syslog.1}, \ldots /var(log/syslog.4)$
- <span id="page-66-0"></span>1. Introduction à la supervision des réseaux
- 2. [SNMP : protocole de supervision](#page-11-0)
- 3. [Centralisation de journaux avec syslog](#page-52-0)
- 4. Éléments de qualité de service

Capacité d'un réseau à véhiculer des flux dans de bonnes conditions.

- $\blacktriangleright$  flux = séquence de paquets d'une source vers une destination
- $\triangleright$  Critères de QoS : fiabilité, délai, gigue, bande passante.

# Critères de QoS 69/74

Soit un flux entre deux points A et B du réseau.

# **Fiabilité**

 $\blacktriangleright$  Taux d'erreur tolérable du flux.

# Délai (ou latence)

 $\triangleright$  Temps mis par un paquet pour traverser le réseau de A à B.

#### ▶ Principales causes :

- ▶ temps de traversée des équipements (routeurs)
- $\triangleright$  temps de propagation (élevé pour les réseaux longues distances)

# **Gigue**

- ▶ Variation dans les délais d'acheminement.
- ▶ utilisation de la variance statistique
- ▶ gigue =  $0 \Leftrightarrow$  délai d'acheminement constant

### Bande passante

▶ Débit max. de bout en bout entre A et B.

Critères de QoS pour quelques applications :

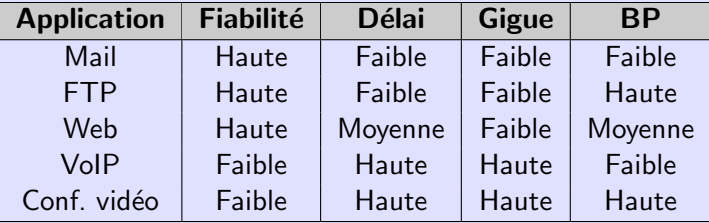

▶ Mail, FTP et web : applications de transfert de fichiers. faibles exigences sur les critères temporels (délai et gigue). forte exigence sur la fiabilité

▶ VoIP et Conf. vidéo : applications temps-réel. fiabilité secondaire. fortes exigences sur les critères temporels

# Le SLA (Service Level Agreement) 71/74

#### $\blacktriangleright$  Contrat passé entre

 $\blacktriangleright$  un fournisseur de service (p.ex., un fournisseur d'accès à Internet)

 $\blacktriangleright$  et un client (p.ex., une entreprise)

et définissant

 $\blacktriangleright$  le type de service fourni

▶ et les exigences de QoS attendues.

▶ Les exigences de QoS peuvent être fournies sous forme de métriques. Par exemple :

- ▶ Bande passante garantie de 100 Mb/s.
- $\blacktriangleright$  Taux de perte de paquets  $< 0.001$ .
- Délai max de bout en bout  $< 100$ ms.

# Les métriques IPPM 72/74

- $\blacktriangleright$  IPPM  $=$  IP Performance Measurement
- ▶ Groupe de l'IETF chargé de la définition
	- $\triangleright$  de métriques réseau pour les réseaux IP ;
	- ▶ et de méthodes de calcul de ces métriques.
- $\blacktriangleright$  Quelques métriques :
	- ▶ RFC 2679 : A One-way Delay Metric for IPPM mesure du délai d'acheminement
	- ▶ RFC 2680 : A One-way Packet Loss Metric for IPPM mesure du taux de perte (dans un seul sens)
	- ▶ RFC 2681 : A Round-trip Delay Metric for IPPM mesure du délai aller-retour
## Définition des métriques IPPM 73/74

▶ La plupart des métriques IPPM sont dépendantes du type de paquet.

- ▶ protocole de transport
- ▶ ports source et destination
- $\blacktriangleright$  taille du paquet
- ▶ Quand une métrique est spécifique à un type de paquet, son nom est préfixé par typePaquet.
	- $\Rightarrow$  Le nom de la métrique est alors typePaquet-metrique.

▶ Lors de la réalisation d'une mesure on doit préciser le type de paquet utilisé. Par exemple : typePaquet  $\rightarrow$  TCP-src1550-dst80-size800 (paquet TCP de 800 octets envoyé du port 1550 au port 80)

## Exemple de métrique IPPM — Le One-Way-Delay 74/74

One-Way-Delay  $=$  délai dans un seul sens

- ▶ Le One-Way-Delay donne une indication plus fine que le Round-Trip-Delay (délai aller-retour).
	- ▶ Possibilité de routage asymètrique.
	- ▶ Pour de nombreuses applications (p.ex., streaming multimedia), on s'intéresse au délai dans un seul sens.
- Mesure le temps passé par le paquet sur le réseau :

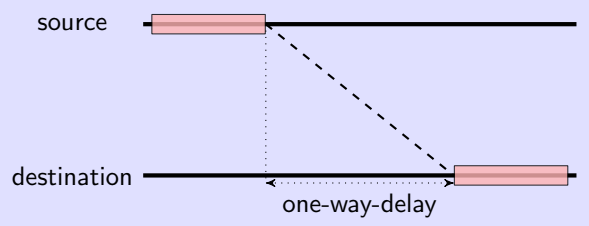

Nécessite une synchronisation des horloges (via GPS, par exemple).